### ФЕДЕРАЛЬНОЕ АГЕНТСТВО ЖЕЛЕЗНОДОРОЖНОГО ТРАНСПОРТА

Федеральное государственное бюджетное образовательное учреждение высшего образования

«Иркутский государственный университет путей сообщения» **Красноярский институт железнодорожного транспорта** 

– филиал Федерального государственного бюджетного образовательного учреждения высшего образования «Иркутский государственный университет путей сообщения» (КрИЖТ ИрГУПС)

УТВЕРЖДЕНА

приказ и.о. ректора от «17» июня 2022 г. № 78

# **Б1.В.ДВ.03.02 Применение вычислительной техники в электроснабжении железных дорог** рабочая программа дисциплины

Специальность – 23.05.05 Системы обеспечения движения поездов Специализация – Электроснабжение железных дорог Квалификация выпускника – инженер путей сообщения Форма и срок обучения – очная форма, 5 лет обучения; заочная форма, 6 лет обучения Кафедра-разработчик программы – Системы обеспечения движения поездов

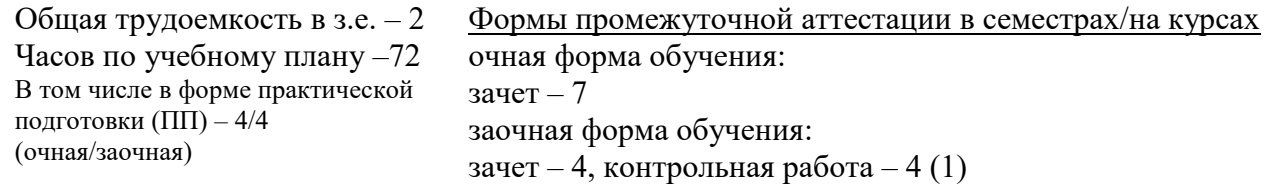

**Очная форма обучения Распределение часов дисциплины по семестрам**

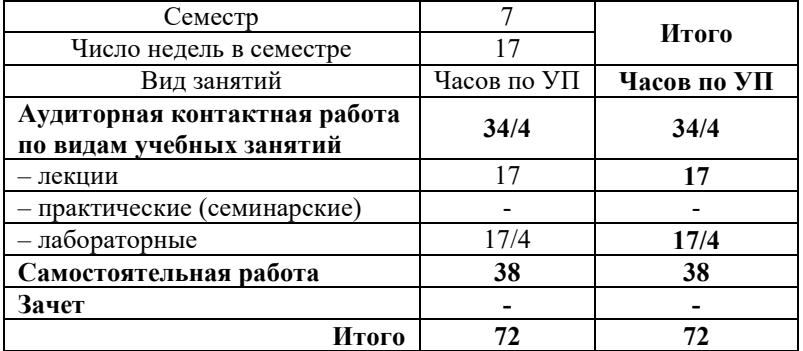

#### **Заочная форма обучения Распределение часов дисциплины по курсам**

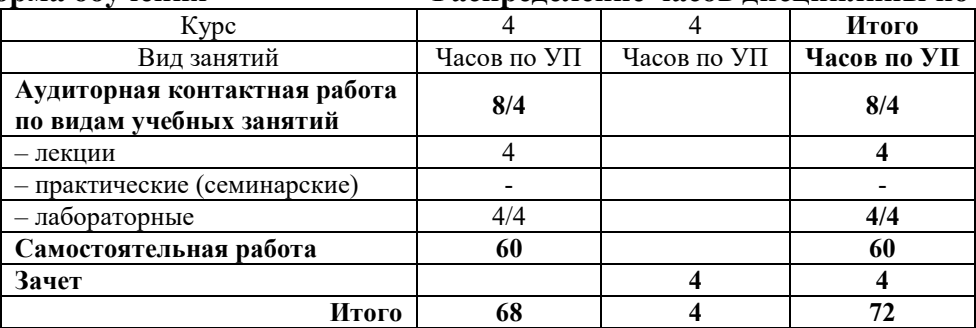

УП – учебный план.

## КРАСНОЯРСК

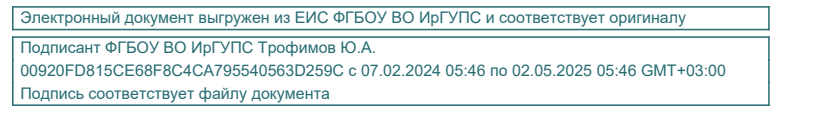

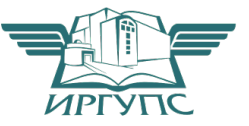

Рабочая программа дисциплины разработана в соответствии с федеральным государственным образовательным стандартом высшего образования – специалитет по специальности 23.05.05 Системы обеспечения движения поездов, утверждённым приказом Минобрнауки России от 27.03.2018 г. № 217.

Программу составил: канд. техн. наук, доцент Д.Э. Кронгауз

Рабочая программа рассмотрена и одобрена для использования в учебном процессе на заседании кафедры «Системы обеспечения движения поездов», протокол от 05.04.2022 г. № 8.

Зав. кафедрой*,* канд. техн. наук, доцент О.В. Колмаков

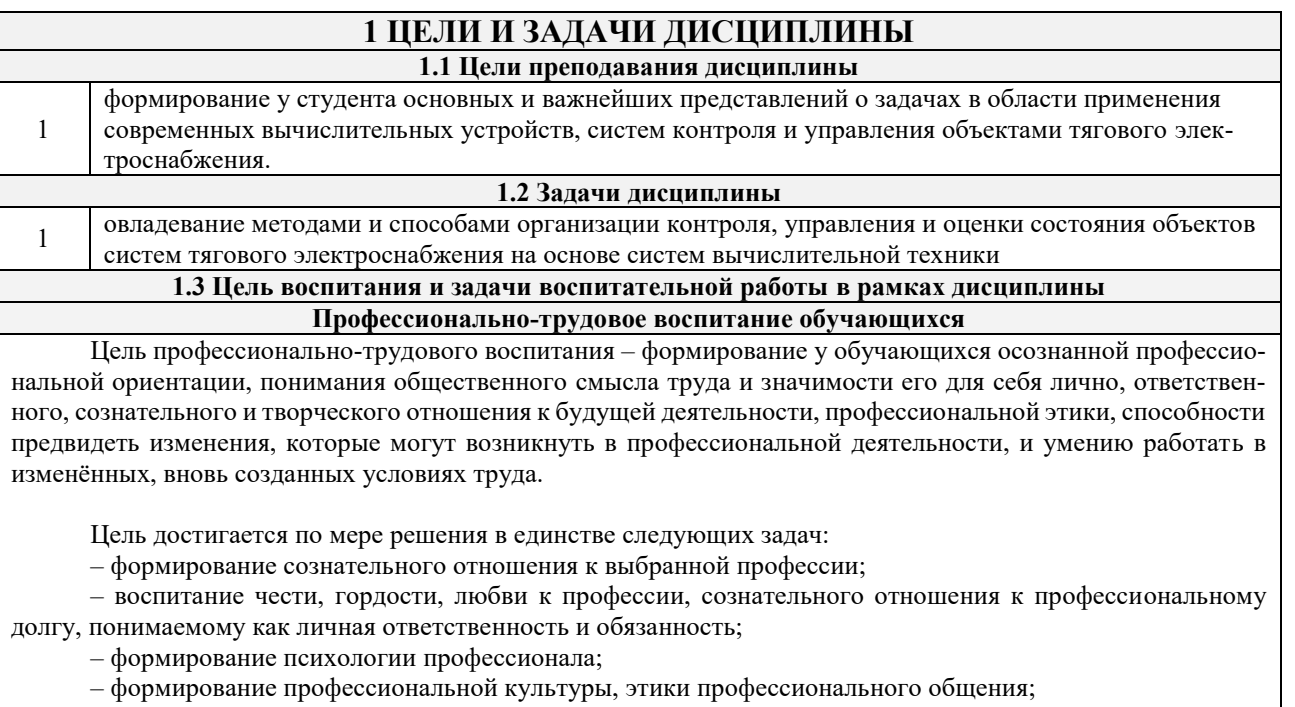

– формирование социальной компетентности и другие задачи, связанные с имиджем профессии и авторитетом транспортной отрасли

# **2 МЕСТО ДИСЦИПЛИНЫ В СТРУКТУРЕ ОПОП**

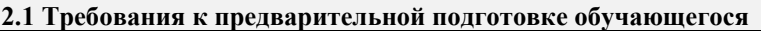

Б1.О.46 Тяговые и трансформаторные подстанции

Б1.В.ДВ.02.01 Электронная техника и преобразователи в электроснабжении

Б1.В.ДВ.02.02 Силовая электроника в системах электроснабжения железных дорог

#### **2.2 Дисциплины и практики, для которых изучение данной дисциплины**

#### **необходимо как предшествующее**

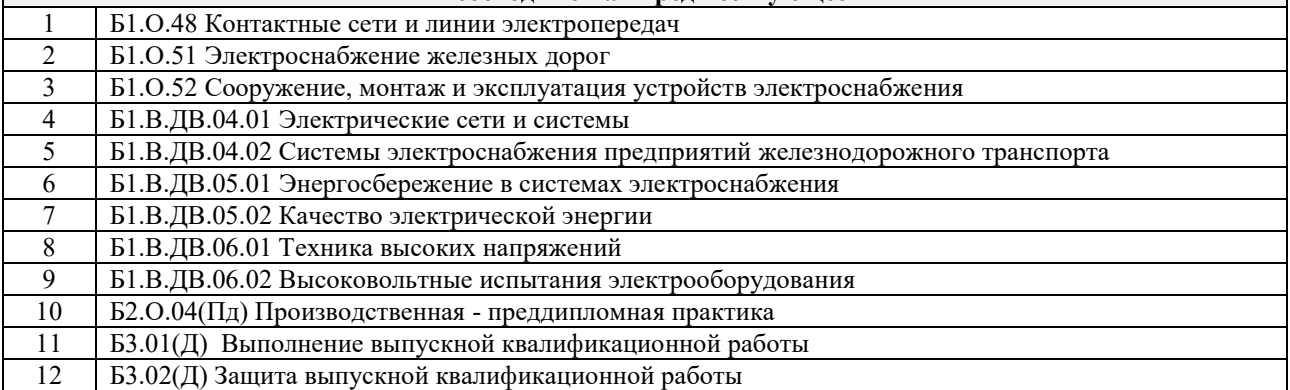

#### **3 ПЛАНИРУЕМЫЕ РЕЗУЛЬТАТЫ ОБУЧЕНИЯ ПО ДИСЦИПЛИНЕ, СООТНЕСЕННЫЕ С ТРЕБОВАНИЯМИ К РЕЗУЛЬТАТАМ ОСВОЕНИЯ ОБРАЗОВАТЕЛЬНОЙ ПРОГРАММЫ**

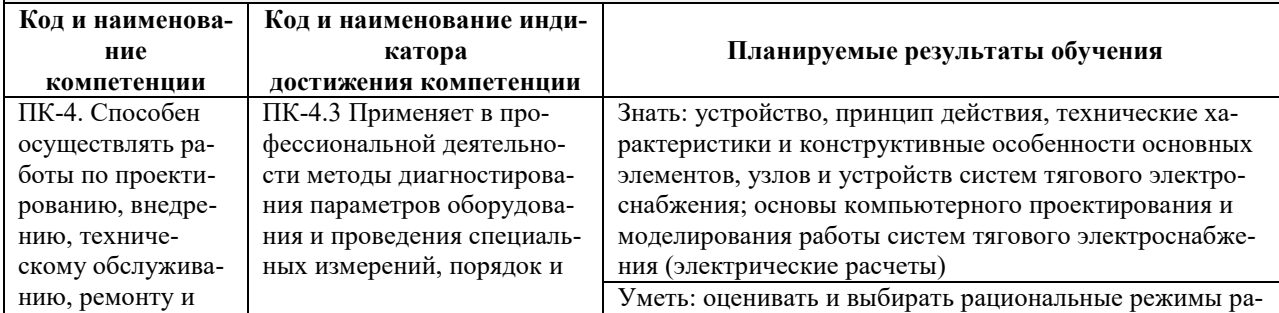

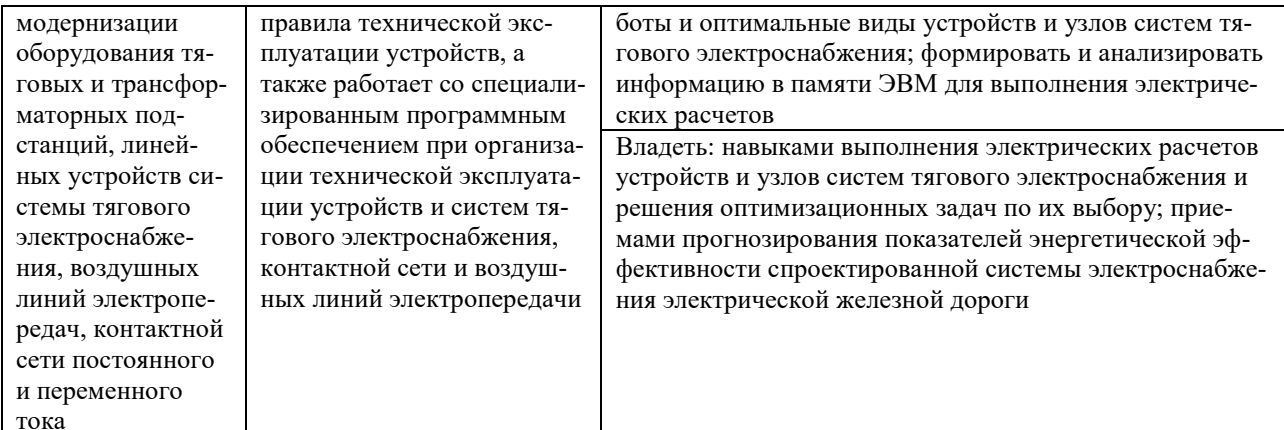

 $\blacksquare$ 

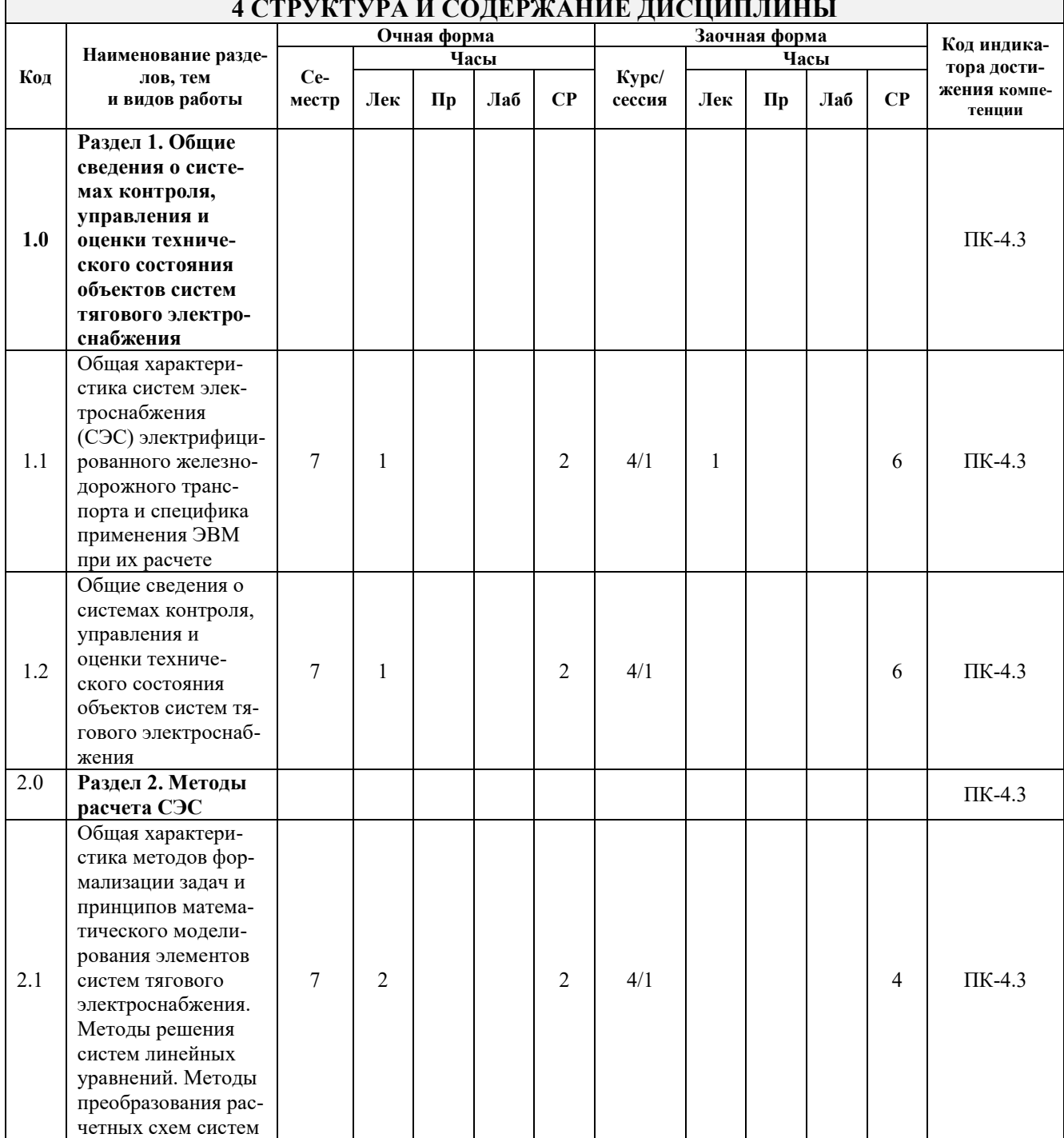

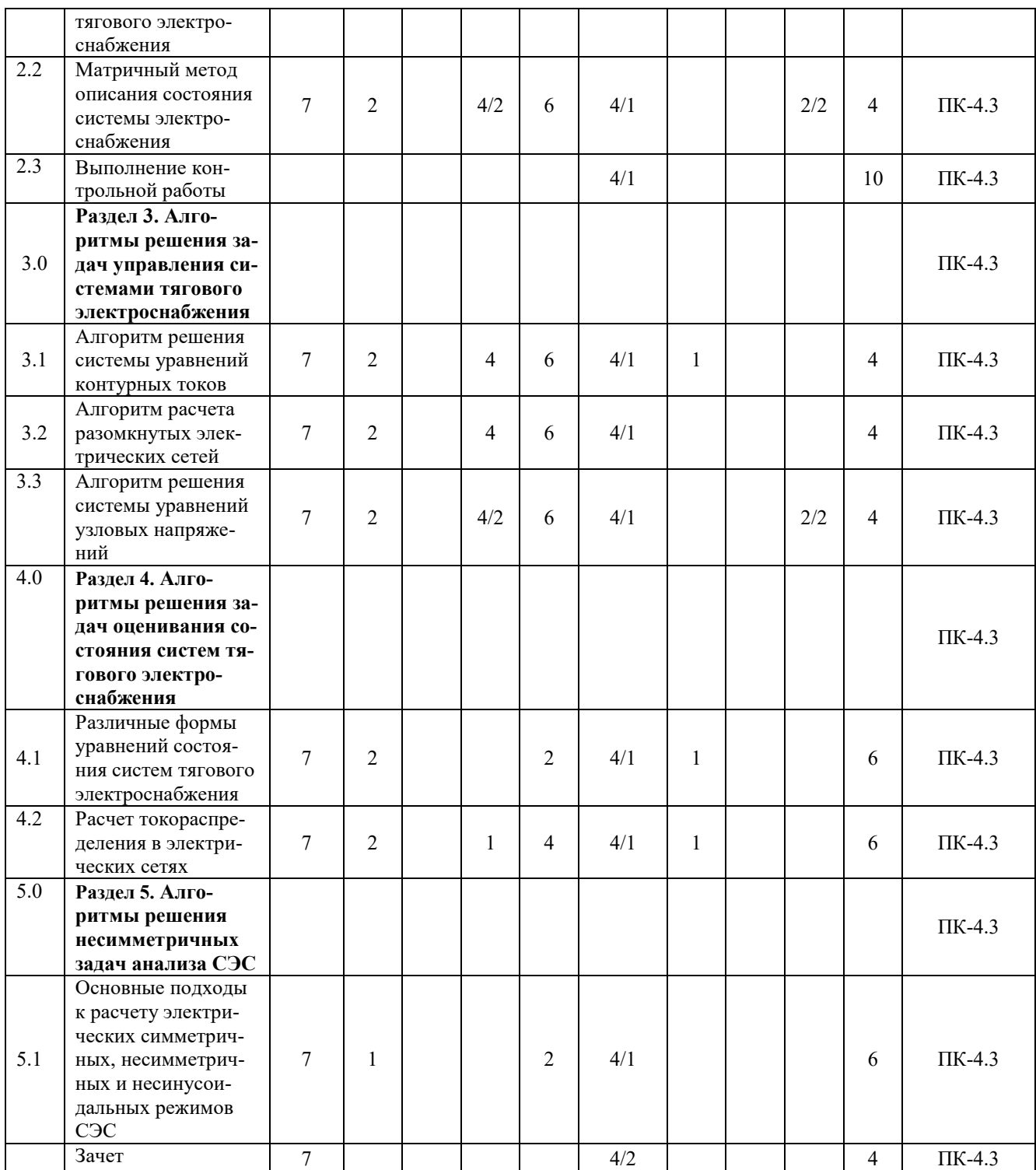

### **5 ФОНД ОЦЕНОЧНЫХ СРЕДСТВ ДЛЯ ПРОВЕДЕНИЯ ТЕКУЩЕГО КОНТРОЛЯ УСПЕВАЕМОСТИ И ПРОМЕЖУТОЧНОЙ АТТЕСТАЦИИ ОБУЧАЮЩИХСЯ ПО ДИСЦИПЛИНЕ**

Фонд оценочных средств для проведения текущего контроля успеваемости и промежуточной аттестации по дисциплине оформлен в виде приложения № 1 к рабочей программе дисциплины и размещен в электронной информационно-образовательной среде КрИЖТ ИрГУПС, доступной обучающемуся через его личный кабинет.

# **6 УЧЕБНО-МЕТОДИЧЕСКОЕ И ИНФОРМАЦИОННОЕ ОБЕСПЕЧЕНИЕ ДИСЦИПЛИНЫ**

**6.1 Учебная литература**

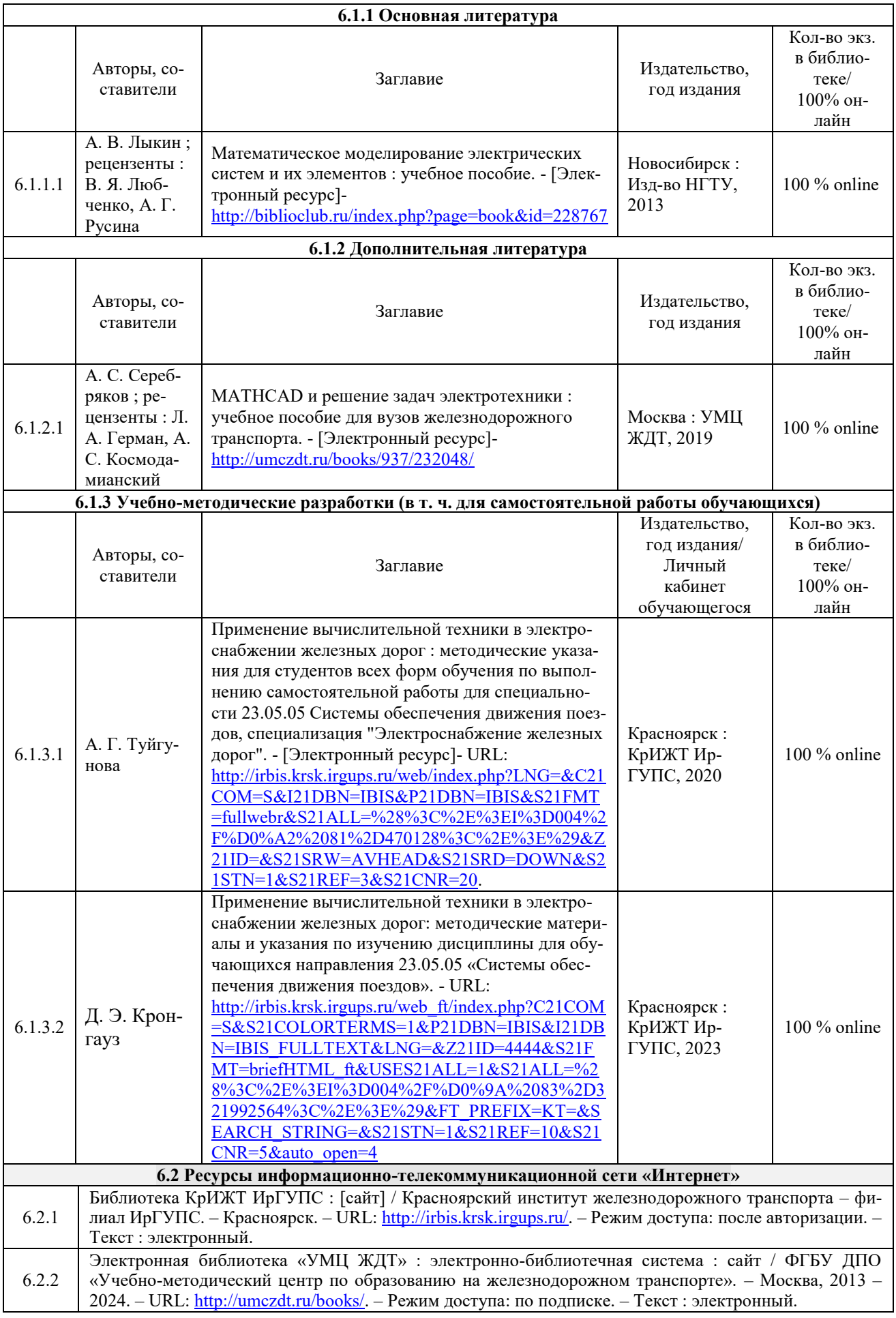

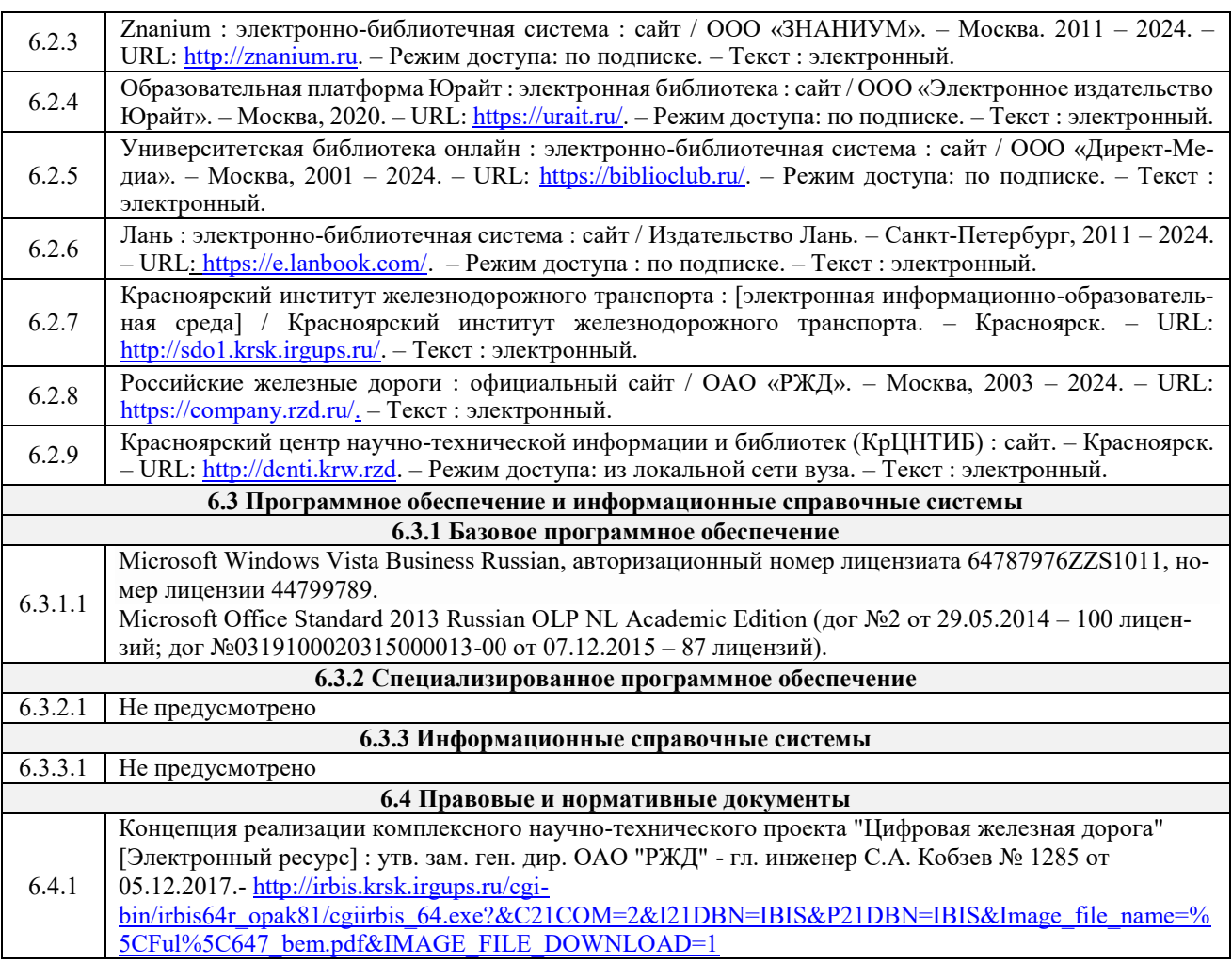

## **7 ОПИСАНИЕ МАТЕРИАЛЬНО-ТЕХНИЧЕСКОЙ БАЗЫ, НЕОБХОДИМОЙ ДЛЯ ОСУЩЕСТВЛЕНИЯ УЧЕБНОГО ПРОЦЕССА ПО ДИСЦИПЛИНЕ**

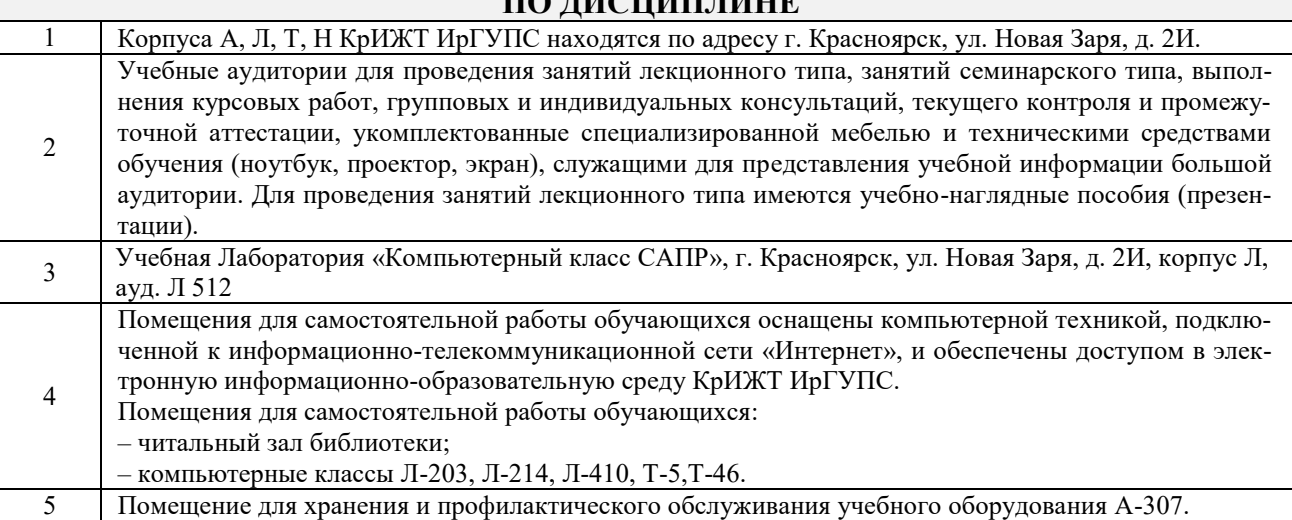

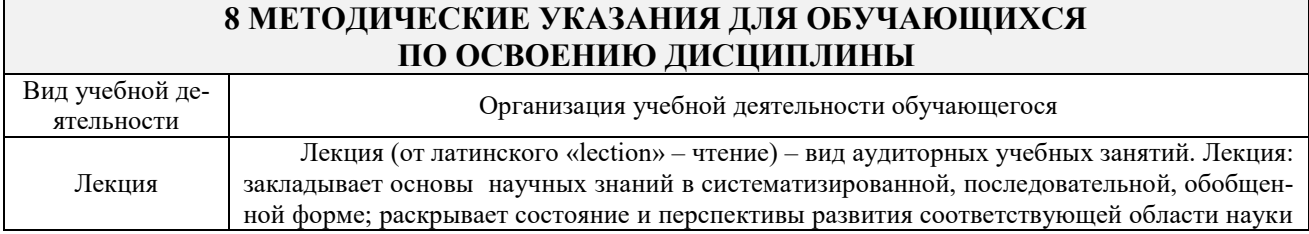

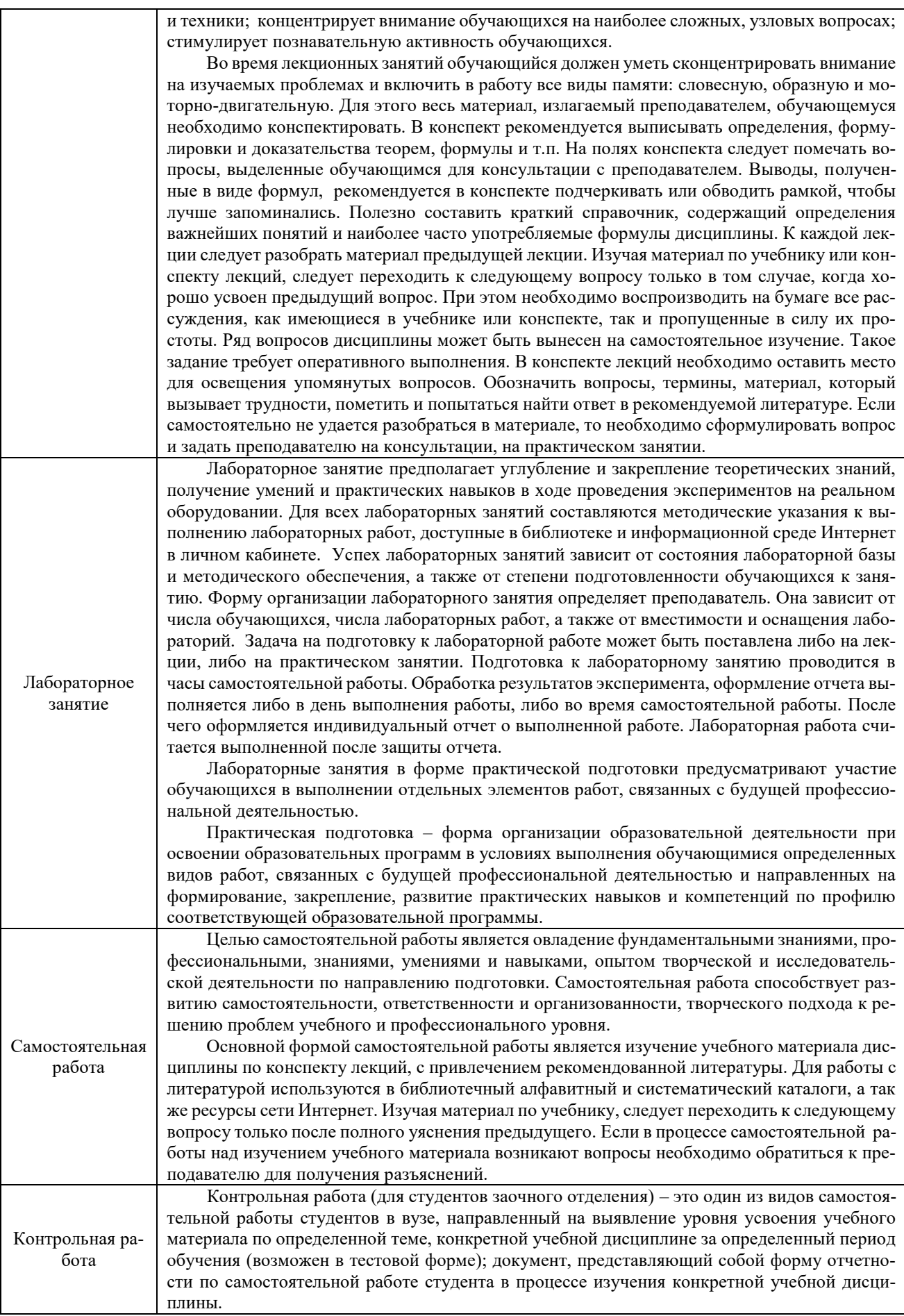

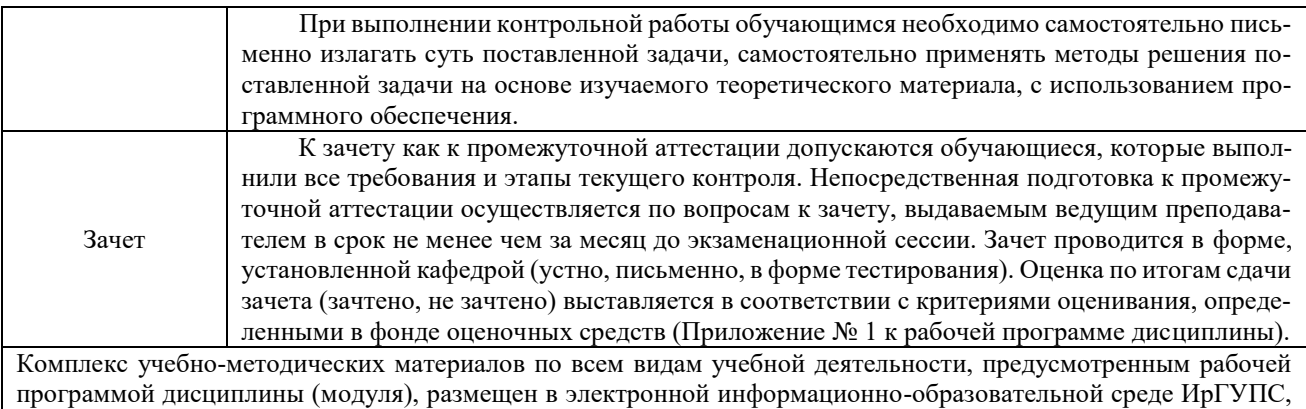

доступной обучающемуся через его личный кабинет.

**Приложение № 1 к рабочей программе дисциплине Б1.В.ДВ.03.02 Применение вычислительной техники в электроснабжении железных дорог**

# **ФОНД ОЦЕНОЧНЫХ СРЕДСТВ**

**для проведения текущего контроля успеваемости и промежуточной аттестации по дисциплине Б1.В.ДВ.03.02 Применение вычислительной техники в электроснабжении железных дорог**

### **1 Общие положения**

Фонд оценочных средств является составной частью нормативно-методического обеспечения системы оценки качества освоения обучающимися образовательной программы.

Фонды оценочных средств предназначены для использования обучающимися, преподавателями, администрацией Университета, а так же сторонними образовательными организациями для оценивания качества освоения образовательной программы и уровня сформированности компетенций обучающихся.

В соответствии с требованиями действующего законодательства в сфере образования, оценочные средства представляются в виде ФОС для проведения промежуточной аттестации обучающихся по дисциплине (модулю). С учетом действующего в Университете Положения о формах, периодичности и порядке текущего контроля успеваемости и промежуточной аттестации обучающихся, в состав ФОС для проведения промежуточной аттестации по дисциплине (модулю), включаются оценочные средства для проведения текущего контроля успеваемости обучающихся.

Задачами ФОС являются:

– оценка достижений обучающихся в процессе изучения дисциплины (модуля);

– обеспечение соответствия результатов обучения задачам будущей профессиональной деятельности через совершенствование традиционных и внедрение инновационных методов обучения в образовательный процесс;

– самостоятельная работа и самоконтроль обучающихся в процессе обучения.

Фонд оценочных средств сформирован на основе ключевых принципов оценивания: валидность, надежность, объективность, эффективность.

Для оценки уровня сформированности компетенций используется трехуровневая система:

– минимальный уровень освоения, обязательный для всех обучающихся по завершению освоения ОПОП. Дает общее представление о виде деятельности, основных закономерностях функционирования объектов профессиональной деятельности, методов и алгоритмов решения практических задач;

– базовый уровень освоения, превышение минимальных характеристик сформированности компетенций. Позволяет решать типовые задачи, принимать профессиональные и управленческие решения по известным алгоритмам, правилам и методикам;

– высокий уровень освоения, максимально возможная выраженность характеристик компетенций. Предполагает готовность решать практические задачи повышенной сложности, нетиповые задачи, принимать профессиональные и управленческие решения в условиях неполной определенности, при недостаточном документальном, нормативном и методическом обеспечении.

# **2 Перечень компетенций с указанием этапов их формирования. Показатели оценивания компетенций, критерии оценки**

Дисциплина «Применение вычислительной техники в электроснабжении железных дорог» участвует в формировании компетенций:

**ПК-4:** Способен осуществлять работы по проектированию, внедрению, техническому обслуживанию, ремонту и модернизации оборудования тяговых и трансформаторных подстанций, линейных устройств системы тягового электроснабжения, воздушных линий электропередач, контактной сети постоянного и переменного тока.

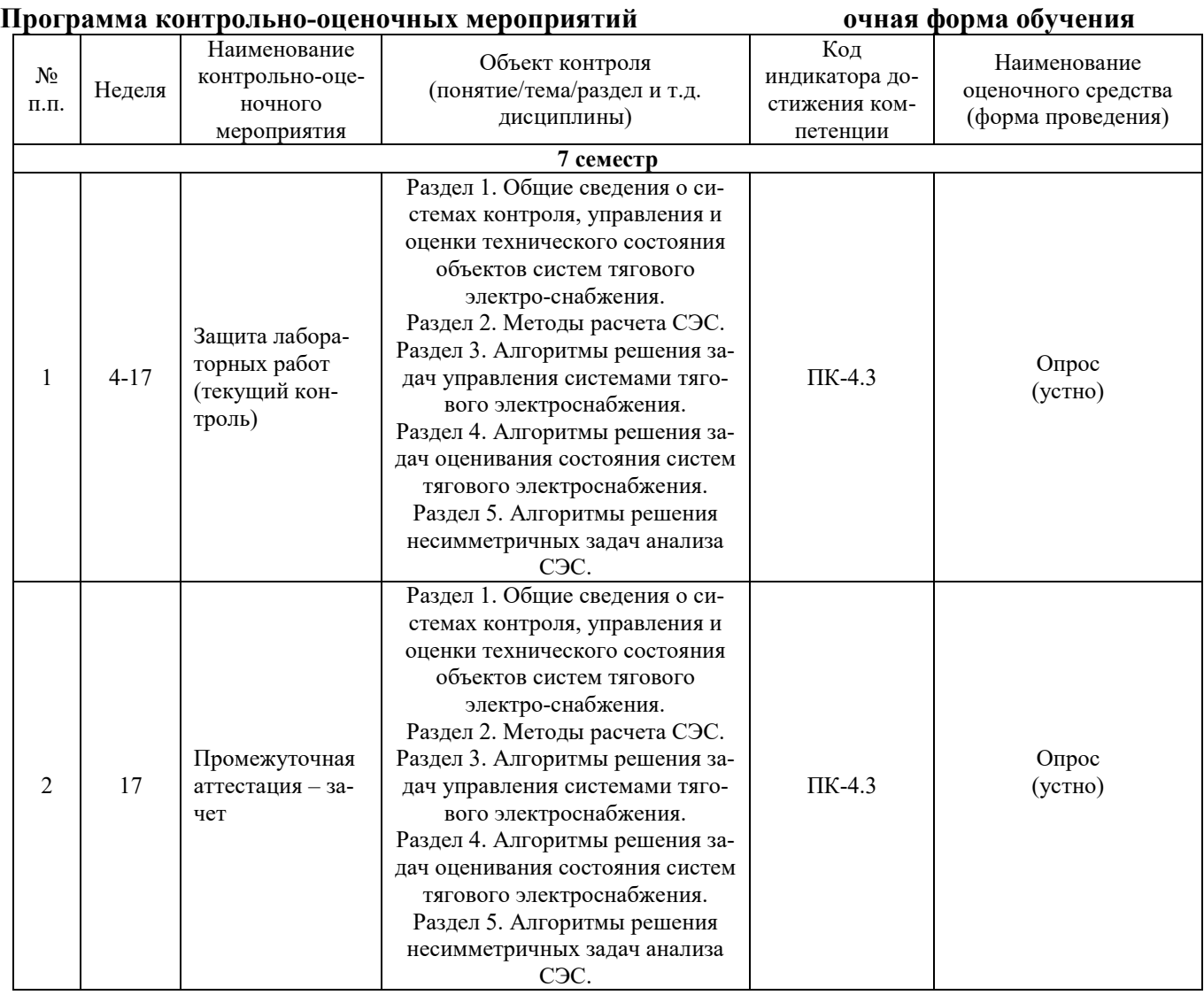

# **Программа контрольно-оценочных мероприятий заочная форма обучения**

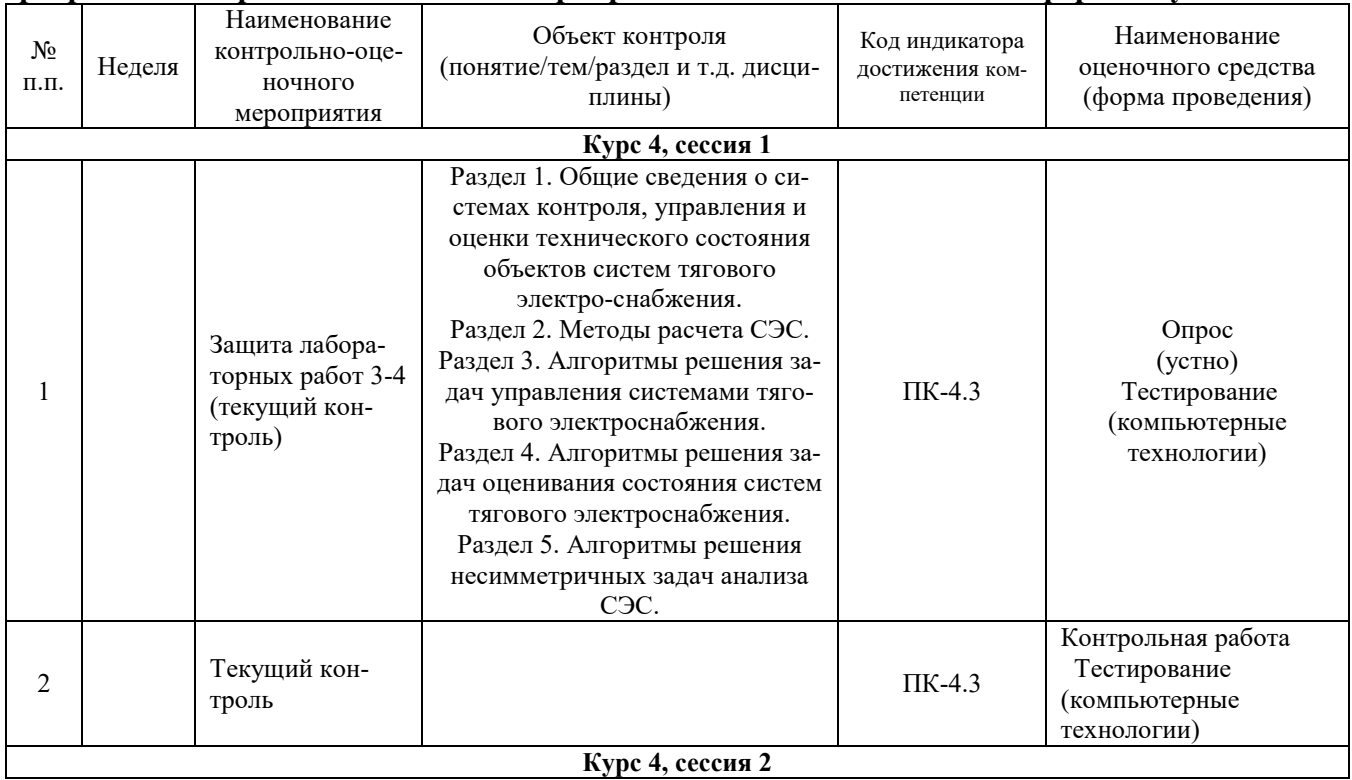

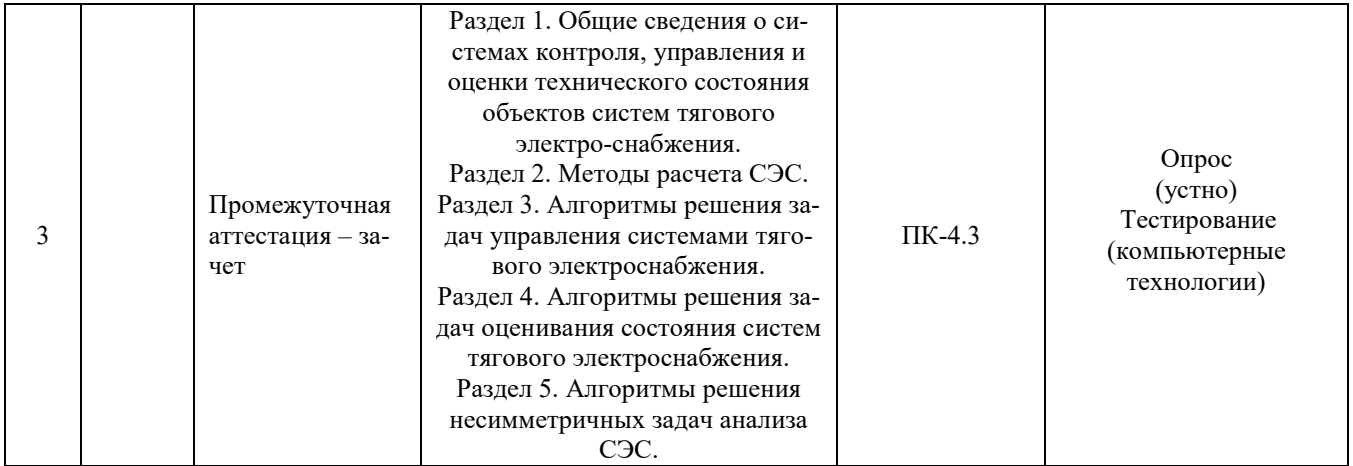

#### **Описание показателей и критериев оценивания компетенций на различных этапах их формирования, описание шкал оценивания**

Контроль качества освоения дисциплины (модуля) включает в себя текущий контроль успеваемости и промежуточную аттестацию. Текущий контроль успеваемости и промежуточная аттестация проводятся в целях установления соответствия достижений обучающихся требованиям образовательной программы к результатам обучения и формирования компетенций.

Текущий контроль успеваемости – основной вид систематической проверки знаний, умений, навыков обучающихся. Задача текущего контроля – оперативное и регулярное управление учебной деятельностью обучающихся на основе обратной связи и корректировки. Результаты оценивания учитываются в виде средней оценки при проведении промежуточной аттестации.

Для оценивания результатов обучения используется четырехбалльная шкала: «отлично», «хорошо», «удовлетворительно», «неудовлетворительно» и (или) двухбалльная шкала: «зачтено», «не зачтено».

Компьютерное тестирование обучающихся используется при проведении текущего контроля знаний обучающихся. Результаты тестирования могут быть использованы при проведении промежуточной аттестации.

Перечень оценочных средств, используемых для оценивания компетенций на различных этапах их формирования, а так же краткая характеристика этих средств приведены в таблице

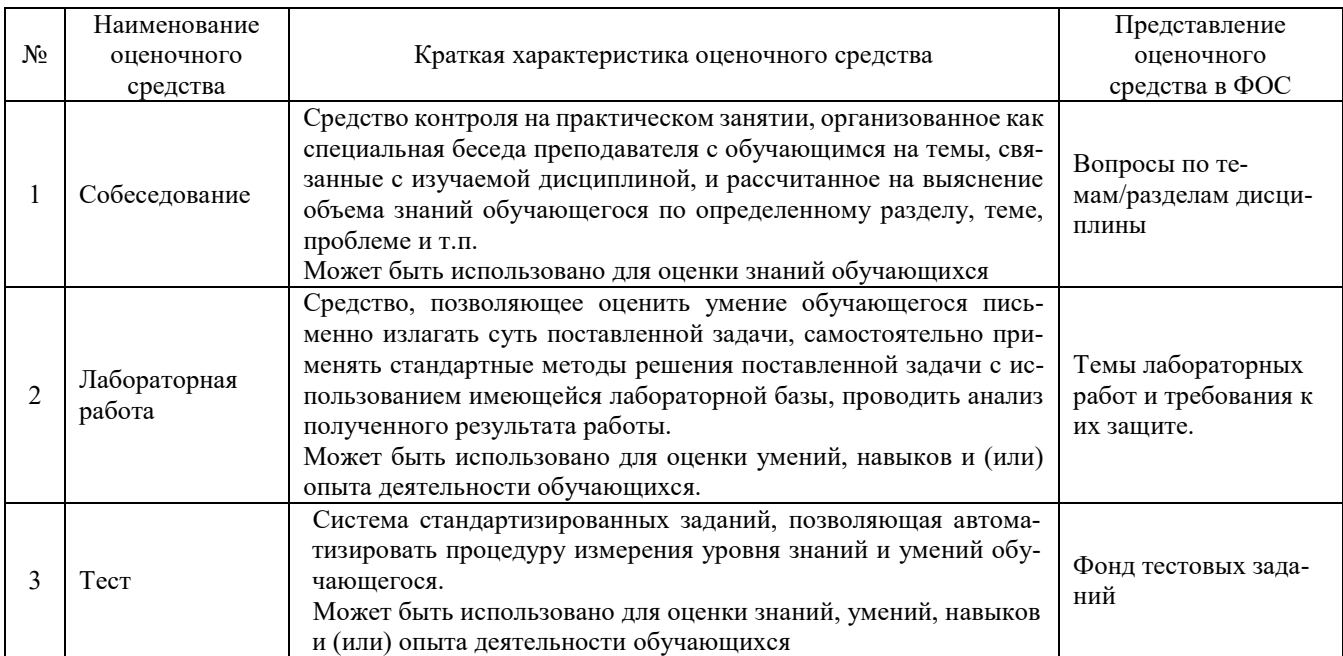

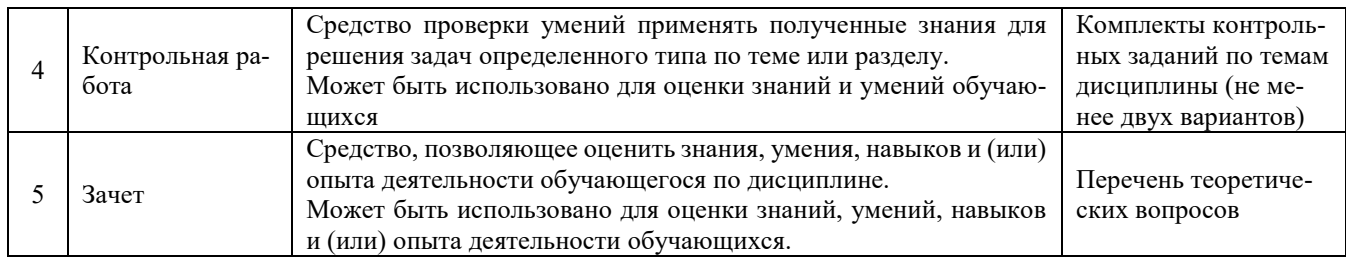

#### **Критерии и шкалы оценивания компетенций в результате изучения дисциплины при проведении промежуточной аттестации в форме зачета и (или) экзамена. Шкала оценивания уровня освоения компетенций**

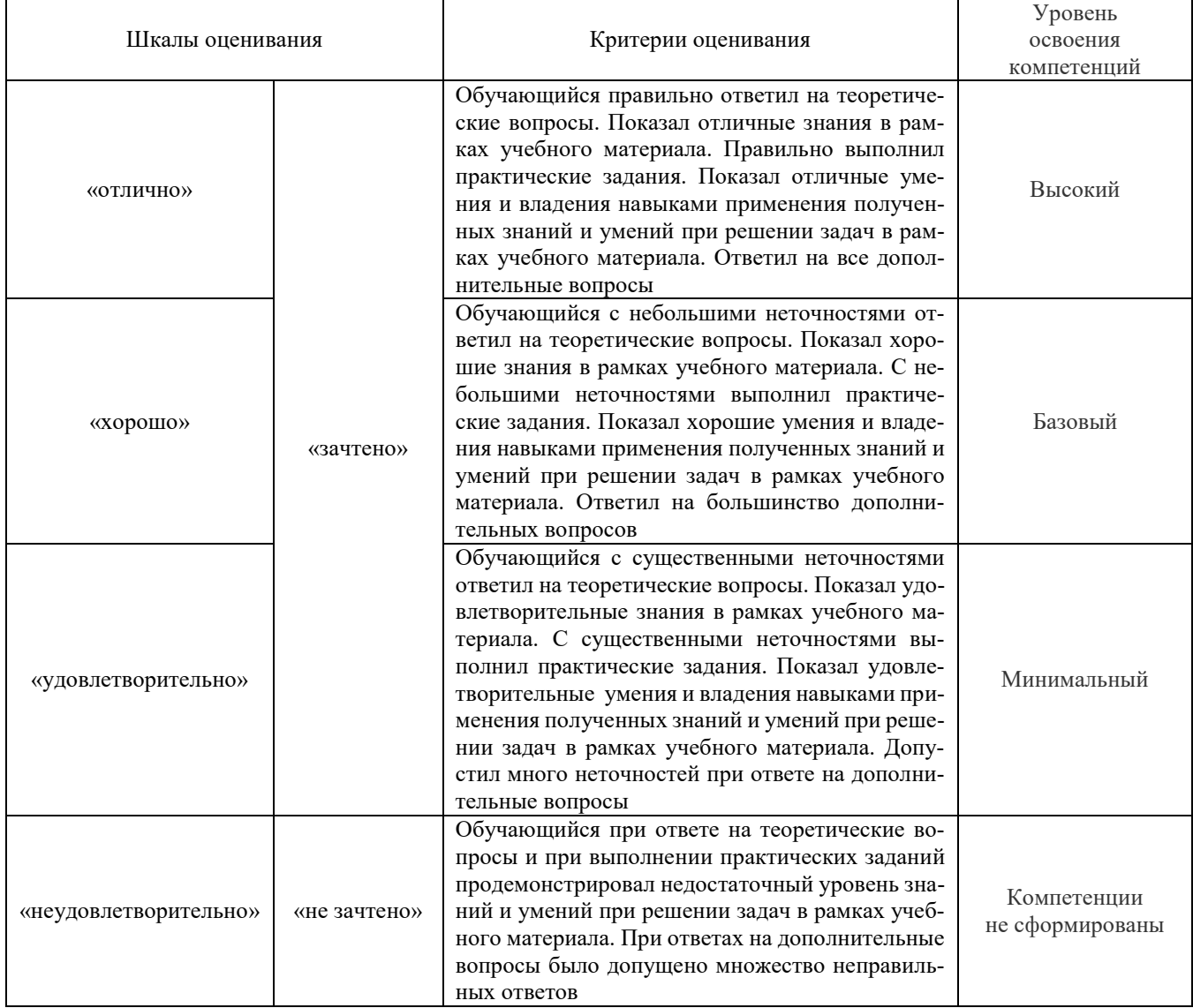

# **Критерии и шкалы оценивания результатов обучения при проведении текущего контроля успеваемости**

#### Лабораторная работа

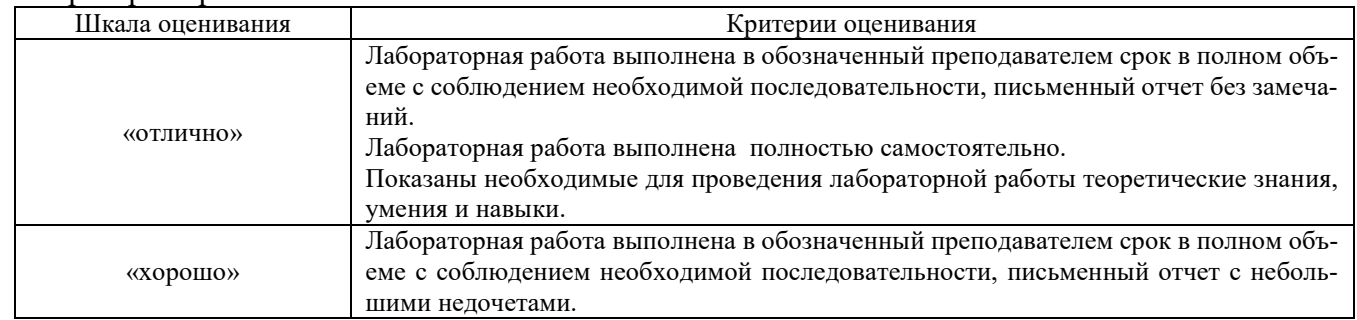

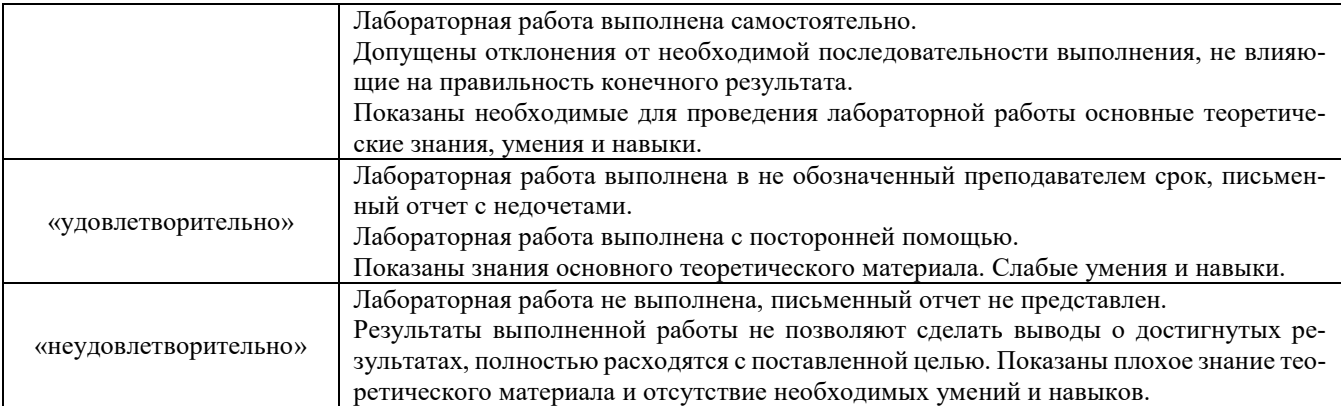

# Контрольная работа

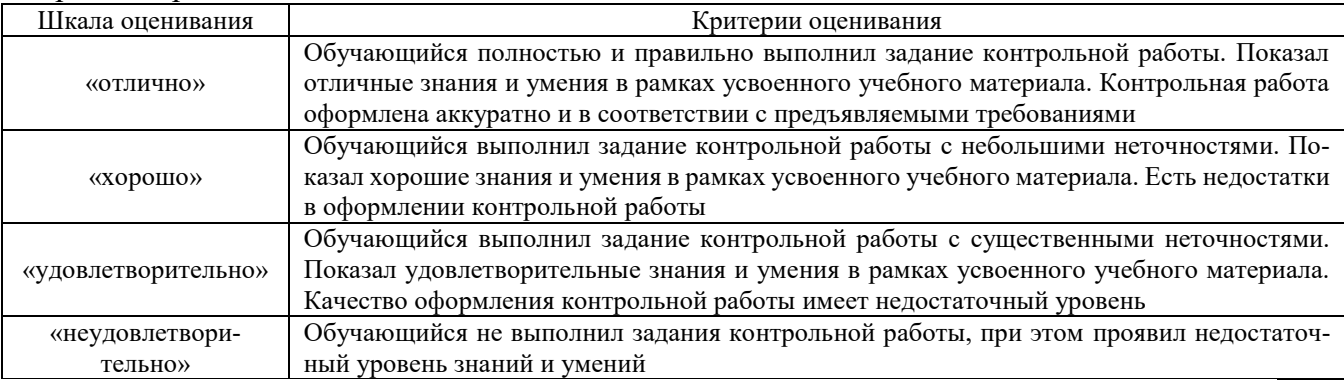

#### Собеседование

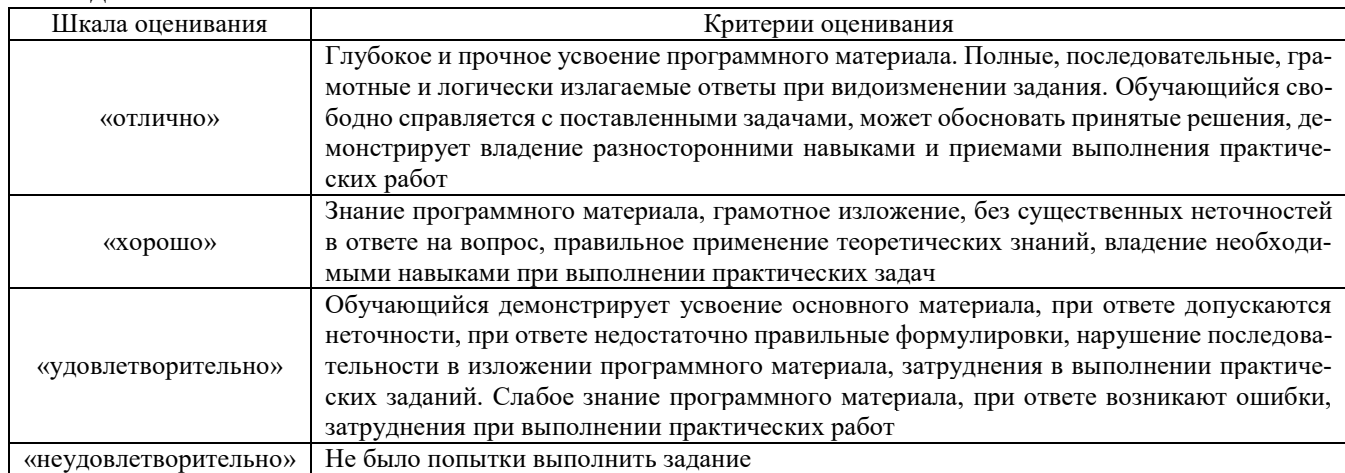

Тест

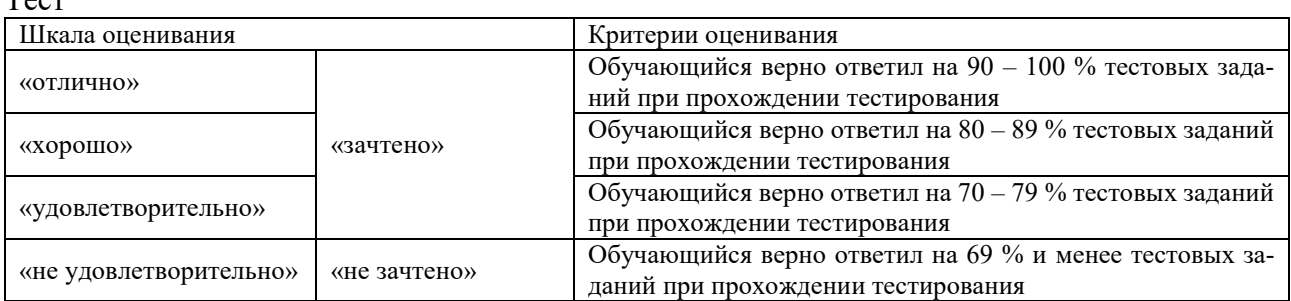

Результаты тестирования могут быть использованы при проведении промежуточной аттестации.

# **Критерии и шкала оценивания промежуточной аттестации в форме экзамена**

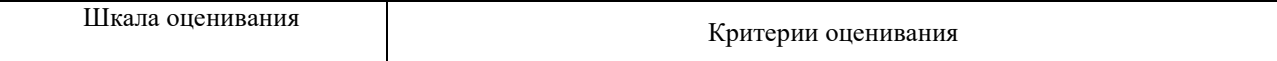

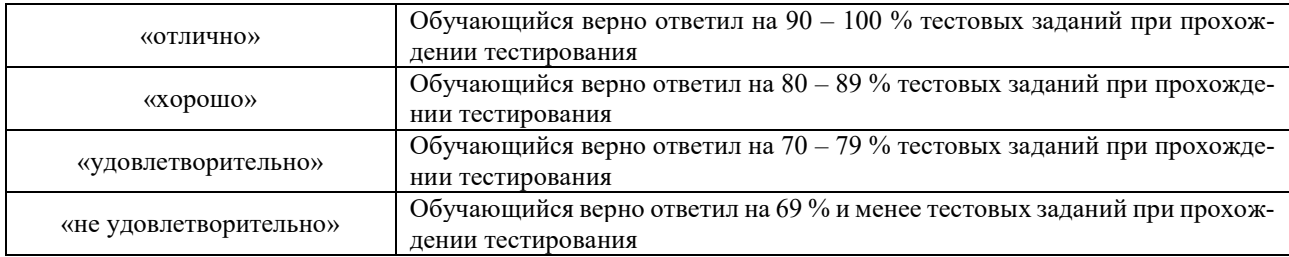

#### **Критерии и шкала оценивания промежуточной аттестации в форме зачета:**

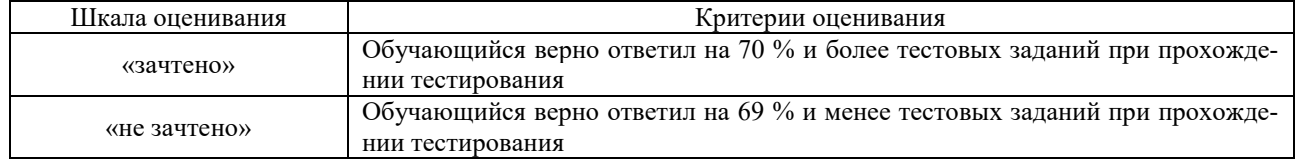

# **3 Типовые контрольные задания или иные материалы, необходимые для оценки знаний, умений, навыков и (или) опыта деятельности, характеризующих этапы формирования компетенций в процессе освоения образовательной программы**

#### **3.1. Перечень теоретических вопросов к зачету** (для оценки знаний)

1. Цели и задачи систем контроля, управления и оценки технического состояния объектов систем тягового электроснабжения.

2. Общая характеристика систем электроснабжения (СЭС) электрифицированного железнодорожного транспорта.

3. Специфика применения ЭВМ при расчете систем электроснабжения (СЭС) электрифицированного железнодорожного транспорта.

4. Общая характеристика методов формализации задач моделирования элементов СЭС.

- 5. Характеристика принципов математического моделирования.
- 6. Методы расчета СЭС.
- 7. Методы преобразования расчетных схем СЭС.
- 8. Матричные методы описания состояния СЭС.
- 9. Методы решения систем линейных уравнений.
- 10. Система уравнений контурных токов (УКТ).
- 11. Общие принципы построения алгоритмов расчета электрических сетей.
- 12. Алгоритмы расчета разомкнутых электрических сетей.
- 13. Различные формы уравнений состояния СЭС.
- 14. Методы расчета токов и потокораспределения в электрических сетях.
- 15. Алгоритмы и программы решения задач управления с учетом ограничений типа равенств.

16. Программы определения минимальных потерь активной мощности в сети СЭС с учетом фиксации значений некоторых переменных на основе метода Лагранжа.

17. Стандартные программы решения систем линейных уравнений на основе метода Гаусса.

- 18. Алгоритмы решения несимметричных задач анализа СЭС.
- 19. Алгоритмы решения задач анализа несинусоидальных режимов СЭС.
- 20. Выбор ПВК для решения несимметричных задач анализа СЭС.

#### **3.4 Типовые контрольные задания для тестирования**

Фонд тестовых заданий по дисциплине содержит тестовые задания, распределенные по разделам и темам, с указанием их количества и типа.

Структура фонда тестовых заданий по дисциплине «Применение вычислительной тех-<br>ники в электроснабжении железных дорог»

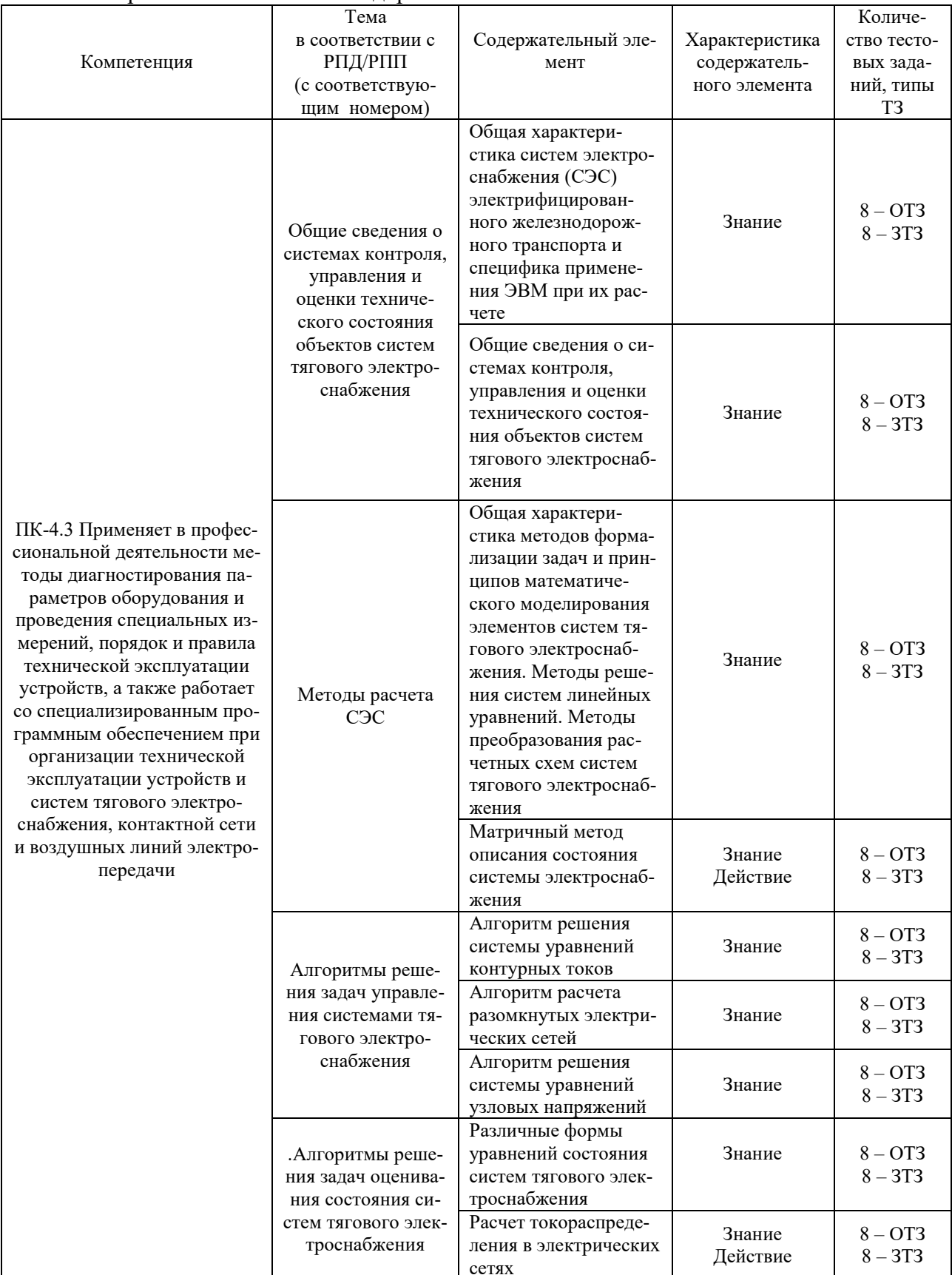

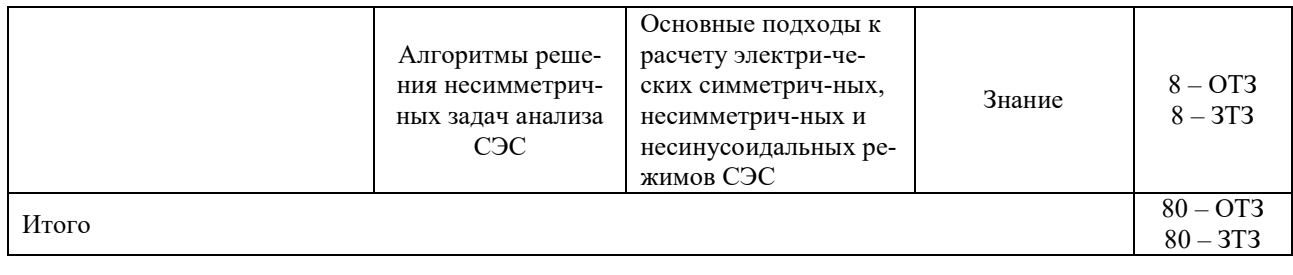

Полный комплект ФТЗ хранится в электронной информационно-образовательной среде КрИЖТ ИрГУПС и обучающийся имеет возможность ознакомиться с демонстрационным вариантом ФТЗ.

Ниже приведен образец типового варианта итогового теста, предусмотренного рабочей программой дисциплины.

#### Образец типового варианта итогового теста,

предусмотренного рабочей программой дисциплины

1. Выберите правильный ответ

Какой критерий используется при выборе расстояний между тяговыми подстанциями электрических железных дорог при проектировании систем тягового электроснабжения  $(CT3)$ ?

а) минимум напряжения на токоприемнике наиболее тяжелого поезда:

б) недопустимость перегрева проводов тяговой сети;

в) минимальные приведенные затраты на сооружение и эксплуатацию системы электрической тяги;

г) экономия электрической энергии.

2. Выберите правильный ответ

Какие расчетные сроки имеют место при проектировании расстояний между тяговыми подстанциями?

а) на момент ввода в эксплуатацию проектируемого участка;

б) на десятилетнюю перспективу;

в) на пятилетнюю перспективу.

3. Дополните.

Какая стадийность применяется проектировании электрификапри ции?

4. Выберите правильный ответ

Какое конкретное название имеет целевая функция, привлекаемая при проектировании систем тягового электроснабжения?

а) функция максимального напряжения на токоприемнике расчетного поезда;

б) функция минимальных потерь в тяговой сети;

в) функция минимальных потерь в тяговой сети и трансформаторах тяговых подстан-

ший:

г) функция приведенных затрат.

5. Выберите правильный ответ

Какое основное допущение закладывается в тяговый расчет при выполнении проектных вычислений, приволяшее в дальнейшем к необходимости корректировать результаты проектных расчетов?

а) поезд представляется в виде точки с сосредоточенной массой;

б) неизменный уровень напряжения на токоприемнике;

в) отказ от учета поездной ситуации на время хода расчетного поезда;

г) не учет метеоусловий на сопротивление движению поезда.

6. Выберите правильный ответ

Как влияет система внешнего электроснабжения на проектируемые параметры СТЭ?

а) на мощность тяговых трансформаторов;

б) на сечение проводов контактной сети;

в) на уровень напряжения на токоприемниках электроподвижного состава (ЭПС);

г) на мощность средств повышения энергетической эффективности электрической железной дороги.

7. Выберите правильный ответ

При проектировании каких систем электрической тяги не учитывается фактор электромагнитной совместимости систем электроснабжения с другими системами?

а) систем тяги переменного тока 25 кВ;

б) автотрансформаторных систем тяги переменного тока;

в) учитывается для всех систем тяги;

г) для системы тяги постоянного тока 3 кВ.

#### 8. Дополните

Какие показатели качества электроэнергии прогнозируются при проектировании СТЭ переменного тока?

9. Дополните

Что определяет условный перегон?

10. Выберите правильный ответ

Что такое удельные потери энергии, используемые при проектировании СТЭ?

а) годовые потери во всех элементах СТЭ, приходящиеся на один кВт\*ч электрической энергии на тягу поездов для оценки экономической эффективности проектируемой системы;

б) годовые потери во всех элементах СТЭ, приходящиеся на один км отдельной межподстанционной зоны и используемые для оценки энергетической эффективности элементов СТЭ рассматриваемой МПЗ;

в) суточные потери в контактной сети, приходящиеся на один км подвески и на 1 мм квадратный ее сечения для определения сечения проводов контактной сети;

г) потери, приходящиеся на один км и один Ом некой фиктивной подвески контактной сети, используемые для расчета сечения проводов контактной сети.

11. Выберите правильный ответ

Имеют ли матричные методы расчета электрических схем СТЭ преимущества перед другими методами?

а) нет, не имеют, поскольку мощности современных ЭВМ позволяют решать задачи токораспределения в мгновенных схемах одинаково эффективно любыми методами;

б) имеют в силу унификации выполняемых операций для схем любой конфигурации и любой системы электрической тяги;

в) да, имеют в силу более простого представления исходных данных;

г) да, имеют, поскольку решение получается более быстрым.

12. Дополните.

С какой целью привлекается генератор случайных чисел в исследовании СТЭ?\_\_\_\_\_\_\_\_\_\_

13. Дополните.

Эквивалентное преобразование части электрической цепи заключается в замене группы элементов этой части

14. Выберите правильный ответ

Для каждого независимого контура (ячейки) составляют расчетное контурное уравнение согласно правилу:

а) левая часть равна сумме произведений контурного тока на падение напряжения на элементе контура, правая часть равна алгебраической сумме э.д.с. этого контура - контурной э.д.с.;

б) левая часть равна сумме произведений контурного тока на проводимость ветвей контура, взятое со знаком плюс, и контурных токов прилегающих контуров на проводимости смежных ветвей, взятых со знаком минус, правая часть равна алгебраической сумме э.д.с. этого контура – контурной э.д.с.;

в) левая часть равна сумме произведений контурного тока на собственное сопротивление этого контура, взятое со знаком плюс, и контурных токов прилегающих контуров на сопротивления смежных ветвей, взятых со знаком минус, правая часть равна алгебраической сумме э.д.с. этого контура - контурной э.д.с.

15. Дополните.

Методом переменных состояния называется анализ цепи, основанный на решении ...

16. Дополните

Узловой ток находят как алгебраическую сумму токов, ...

17. Дополните

Второй закон Кирхгофа является следствием закона сохранения энергии и отражает тот факт, что ...

18. Дополните

Число неизвестных в методе контурных токов равно числу уравнений, которые необходимо было бы составить для схемы ...

#### 3.4. Лабораторные работы

Лабораторная работа № 1.2 Исслелование алгоритма решения залач в электрической сети матричным методом

Цель работы: Исследовать алгоритм решения задач в электрической сети матричным методом.

Вопросы для защиты:

1. Как вычисляются контурные токи матричным методом?

2. Как вычисляются узловые потенциалы матричным методом?

Лабораторная работа № 3,4 Исследование токораспределения в системе электроснабжения на основе закона Кирхгофа

Цель работы: Исследовать токораспределения в системе электроснабжения на основе закона Кирхгофа

Вопросы для защиты:

1. Формулировка первого закона Кирхгофа?

2. Формулировка второго закона Кирхгофа?

3. Как определяются матрицы сопротивлений и э.д.с?

4. Как определяется матрица токов ветвей?

Лабораторная работа № 5,6 Исследование алгоритма решения системы уравнений узловых напряжений

Цель работы: Исследовать алгоритма решения системы уравнений узловых напряжений Вопросы для защиты:

- 1.Как определяются значения эквивалентных источников тока?
- 2.Как определяется взаимная проводимость узлов?
- 3.Как определяются значения токов узлов?
- 4.Как составляется определитель системы?
- 5.Как вычисляются узловые напряжения?

6.Как вычисляются токи ветвей?

Лабораторная работа № 7,8 Распределение потенциала вдоль контура цепи

- Цель работы: Выполнить в программе распределение потенциала вдоль контура цепи
- 1.Что характеризует потенциальная диаграмма?
- 2.Как определить ток участка по диаграмме?

3.Как определить узловые потенциалы?

Лабораторная работа № 9 Исследование алгоритма расчёта баланса мощности Цель работы: Выполнить исследование алгоритма расчёта баланса мощности Вопросы для защиты:

- 1.Как определяется активная и полная мощность двухполюсника?
- 2.Как определяются значения токов ветвей?
- 3.Как выполняют расчёт отдаваемой мощности?
- 4.Как выполняется расчёт потребляемой мощности?

# **4 Методические материалы, определяющие процедуру оценивания знаний, умений, навыков и (или) опыта деятельности, характеризующих этапы формирования компетенций**

В таблице приведены описания процедур проведения контрольно-оценочных мероприятий и процедур оценивания результатов обучения с помощью оценочных средств в соответствии с рабочей программой дисциплины.

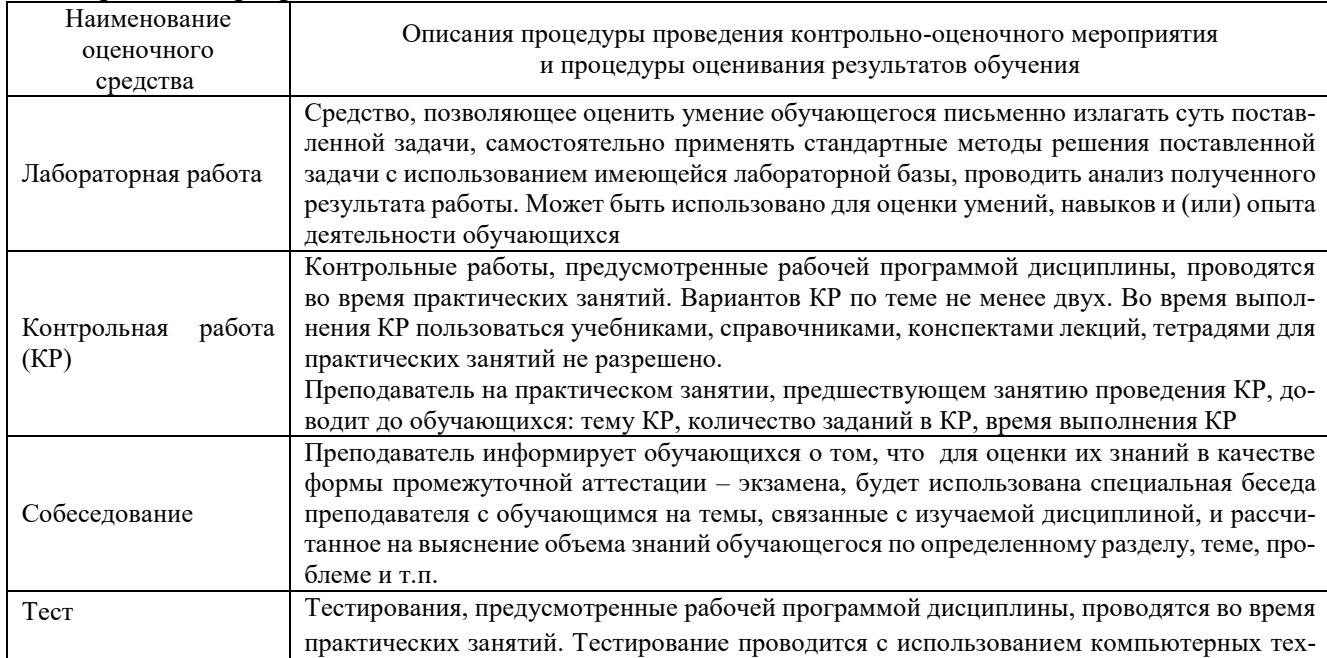

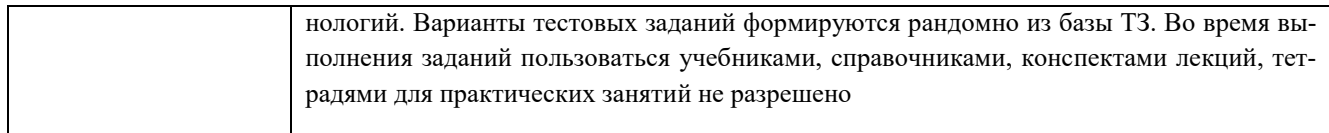

Для организации и проведения промежуточной аттестации в форме зачета составляются типовые контрольные задания или иные материалы, необходимые для оценки знаний, умений, навыков и (или) опыта деятельности, характеризующих этапы формирования компетенций в процессе освоения образовательной программы:

- перечень теоретических вопросов к зачету для оценки знаний;

- перечень типовых практических заданий к зачету для оценки навыков и (или) опыта деятельности.

Перечень теоретических вопросов и перечни типовых практических заданий разного уровня сложности к зачету обучающиеся получают в начале семестра через электронную информационно-образовательную среду КрИЖТ ИрГУПС (личный кабинет обучающегося).

#### Описание процедур проведения промежуточной аттестации в форме зачета и оценивания результатов обучения

При проведении промежуточной аттестации в форме зачета используются результаты текущего контроля успеваемости в течение семестра. Оценочные средства и типовые контрольные задания, используемые при текущем контроле, позволяют оценить знания, умения, владения навыками и (или) опытом деятельности при освоении дисциплины.

# Шкала и критерии оценивания уровня сформированности компетенций в результате изучения дисциплины при проведении промежуточной аттестации в форме зачета по результатам текущего контроля

(без дополнительного аттестационного испытания)

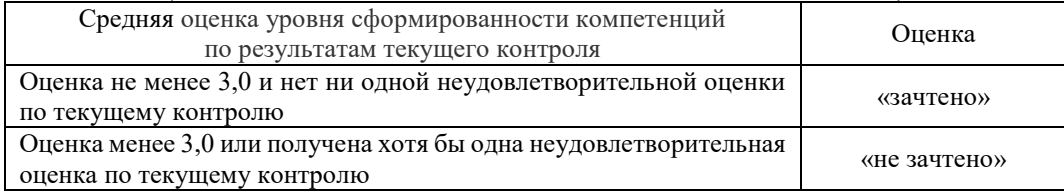

Если оценка уровня сформированности компетенций обучающегося не соответствует критериям получения зачета без дополнительного аттестационного испытания, то промежуточная аттестация в форме зачета проводится в форме собеседования по перечню теоретических вопросов и типовых практических задач (не более двух теоретических и двух практических). Промежуточная аттестация в форме зачета с проведением аттестационного испытания в форме собеседования проходит на последнем занятии по дисциплине.